## $\SEMH$

## Behandlungsprozess Externe

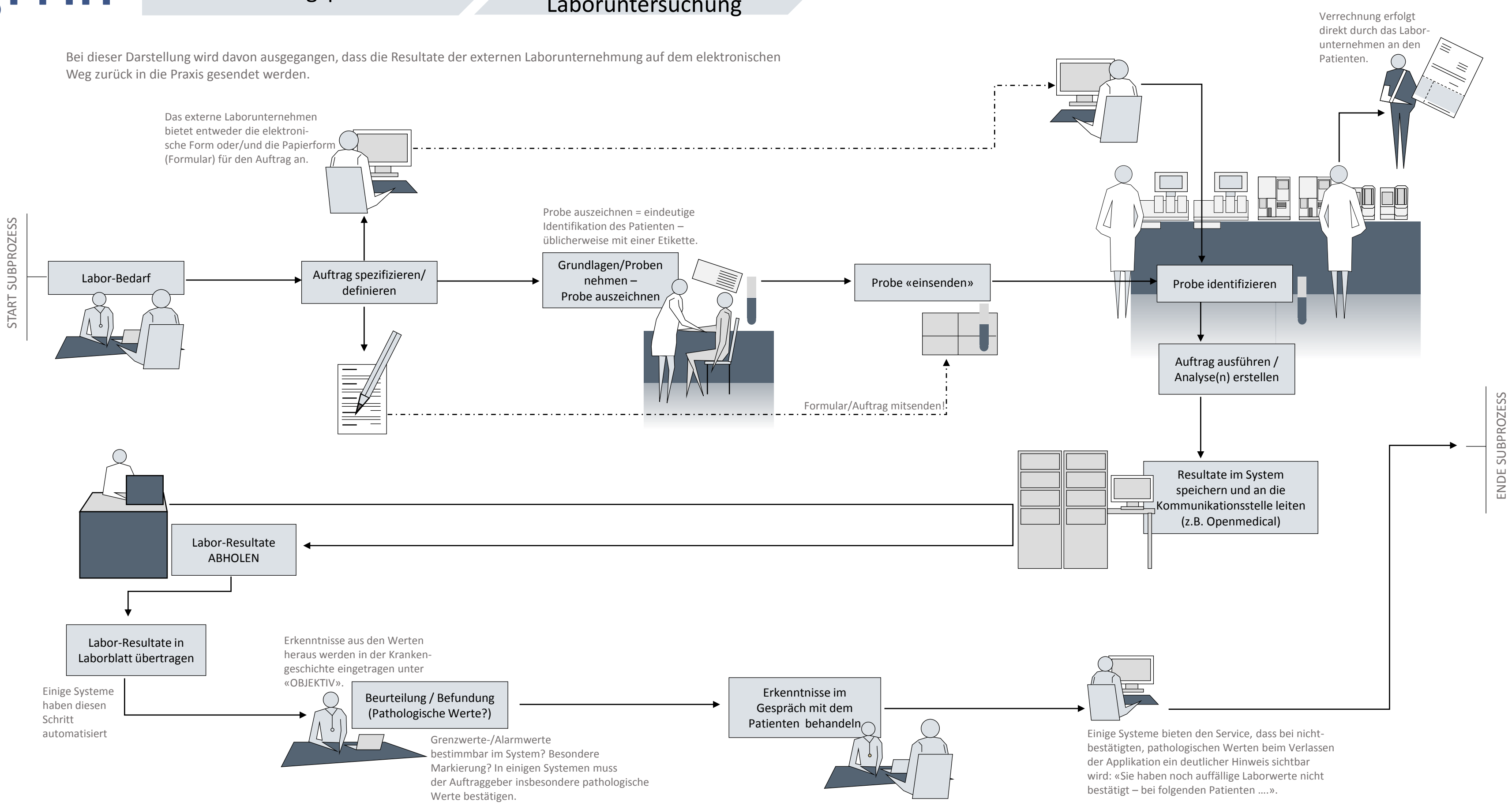

## Laboruntersuchung